## **Rodičia s viacerými deťmi - ako hlasovať v prihlasovacej akcii za viac detí?**

Pokiaľ má rodič na jednej škole viac detí a škola vytvorila prihlasovaciu akciu, ktorá sa týka dvoch alebo viacerých jeho detí, rodič dostane notifikáciu za každé dieťa.

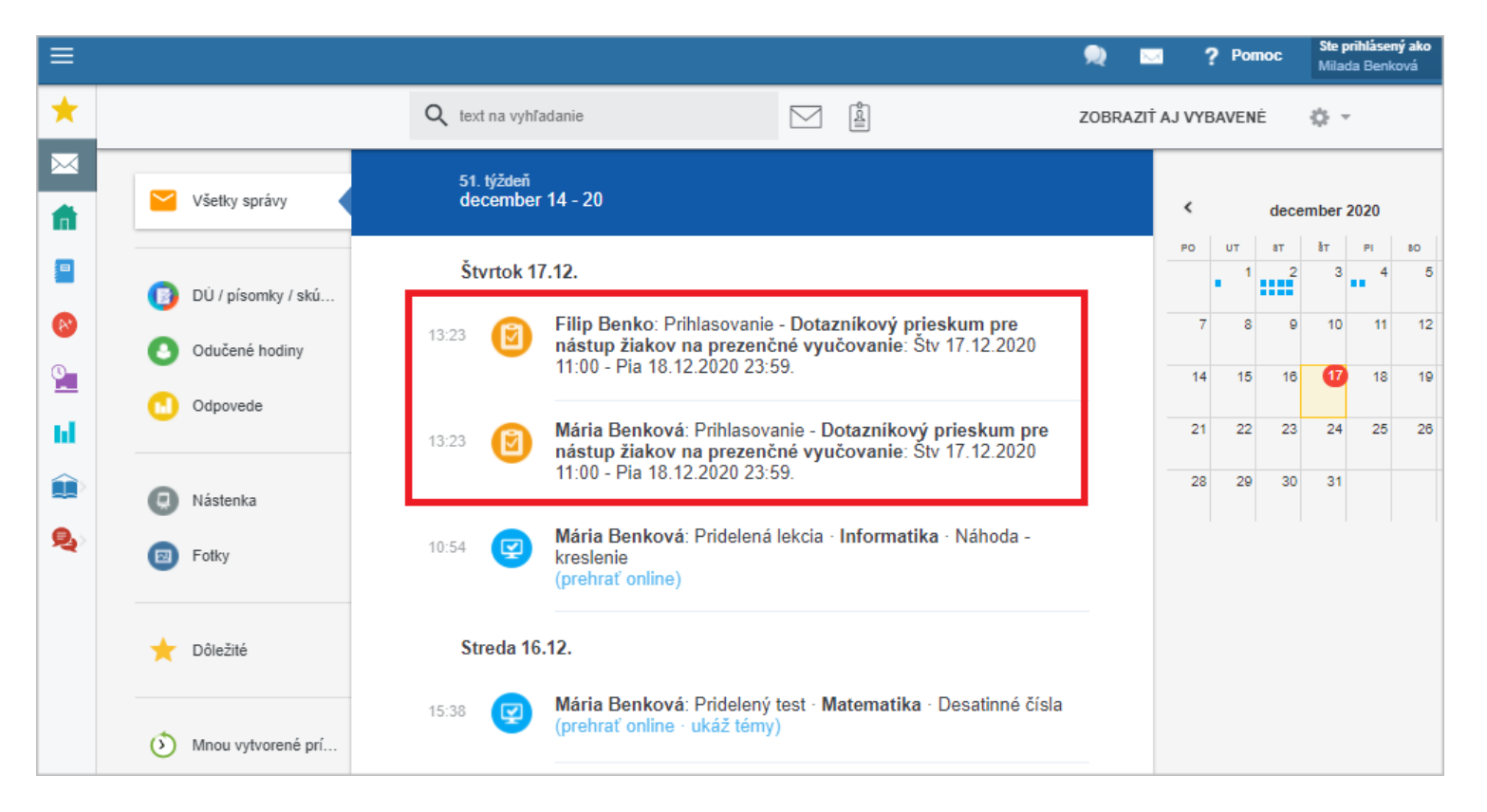

Kliknite na každú z týchto správ a hlasujete za každé dieťa zvlášť.